Psychology Tests Using HyperCard on the Macintosh b Norida Muhd Dams

Supervisor: Phil Jimmieson

Disserration *submitted in accordance with the* requirements of the University of Liverpool for the *diqpe of Master of Sciencg (lnformakn Systems) by* **Norida** *Muhd Darus*

 $\setminus$ 

September30th 1995

 $\mathcal{L}=\{1,2,\ldots,2\}$  .

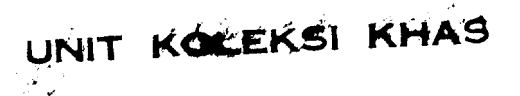

**Project Title** : Psychology Test Using HyperCard on the Macintosh

**Author** : Norida Muhd Darus

**Supervisor** : Phil Jimmieson

## **Abstract:**

The Department of Clinical Psychology currently use a number of HyperCard programs to carry out tests on subjects. A number of new tests have been proposed for potential conversion into HyperCard programs. The tests involved in this conversion is Drug Attitude Inventory (DAI) questionnaire and Liverpool University Neuroleptic Side Effect Rating Scale (LUNSERS) questionnaire. Normally these questionnaires using paper to run the test.

HyperCard programs have been written to run the test and it required HyperCard version 2.2. For Drug Attitude Inventory (DAI) questionnaire, three stacks and four files have been produced and for Liverpool University Neuroleptic Side Effect Rating Scale (LUNSERS) questionnaire, two stacks and two files have been produced. Each stack has it own function, there is stack to generate the questionnaire, stack to run the test and stack to process the results. LUNSERS questionnaire only has stack to generate the questionnaire and stack to run the test. Stack to process the result will be developed by somebody else. To go from card to card and to answer the test, user only need to click on the appropriate button because most of the operations in these stacks are handle using buttons.

Different stack will be used by different user because each stack runs different function. Both the conversion questionnaires have save many tedious work especially while processing the result from the test.

## **Acknowledgement**

I would like to take this opportunity to thank Phil Jimmieson, my project supervisor, for his help, assistance and support during the work on this project . I also like to say thank you to my friends Zuhoor, Haslina and Zaharin who always encouraged and give me ideas. For the others which<sup>T</sup> didn't mentioned their names here but also help me and give their opinion about my project, thank you very much. For my family especially my mother and father, thank you because always pray for my success.

# **Table of Contents**

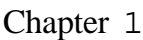

#### Introduction

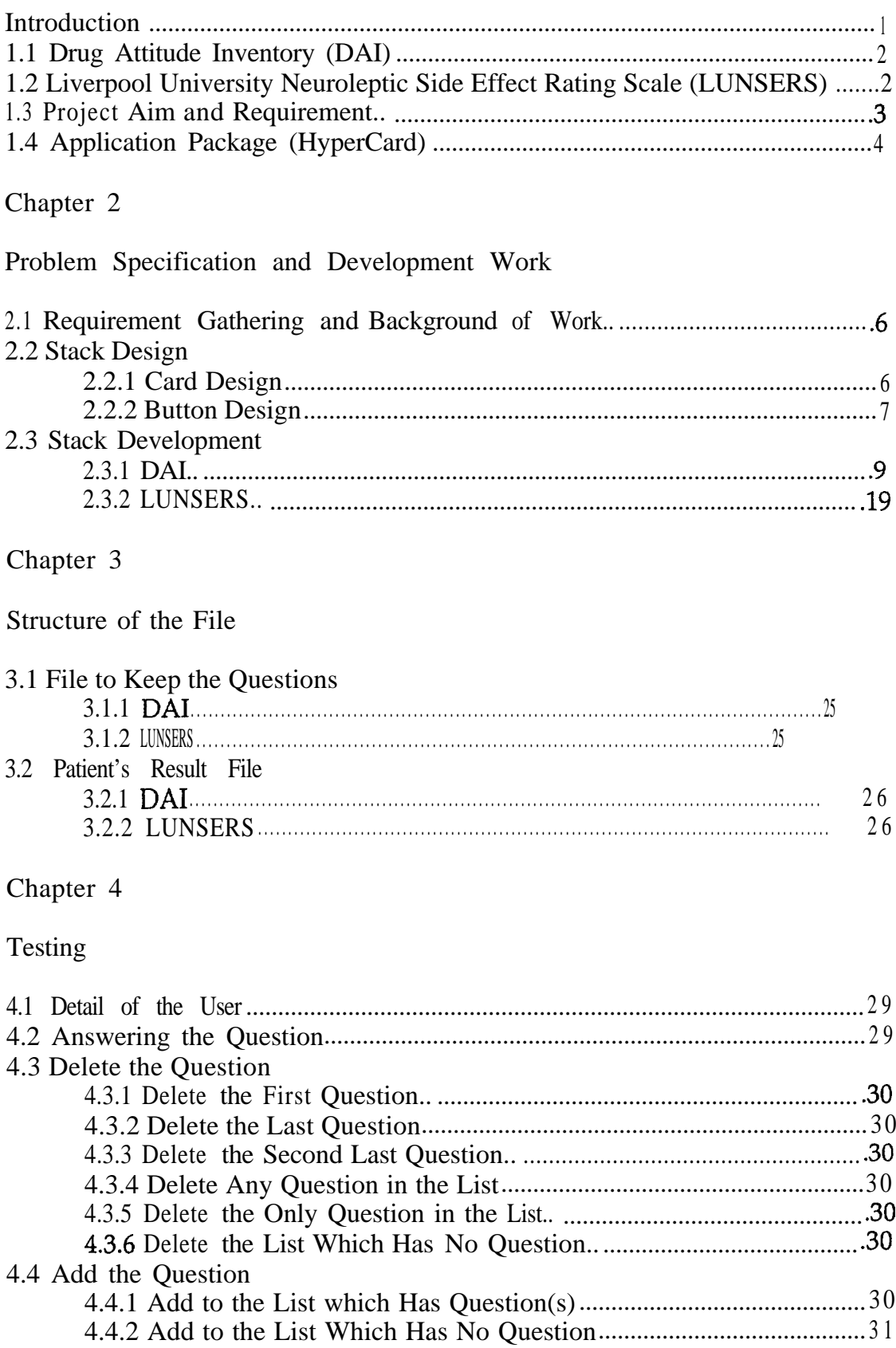

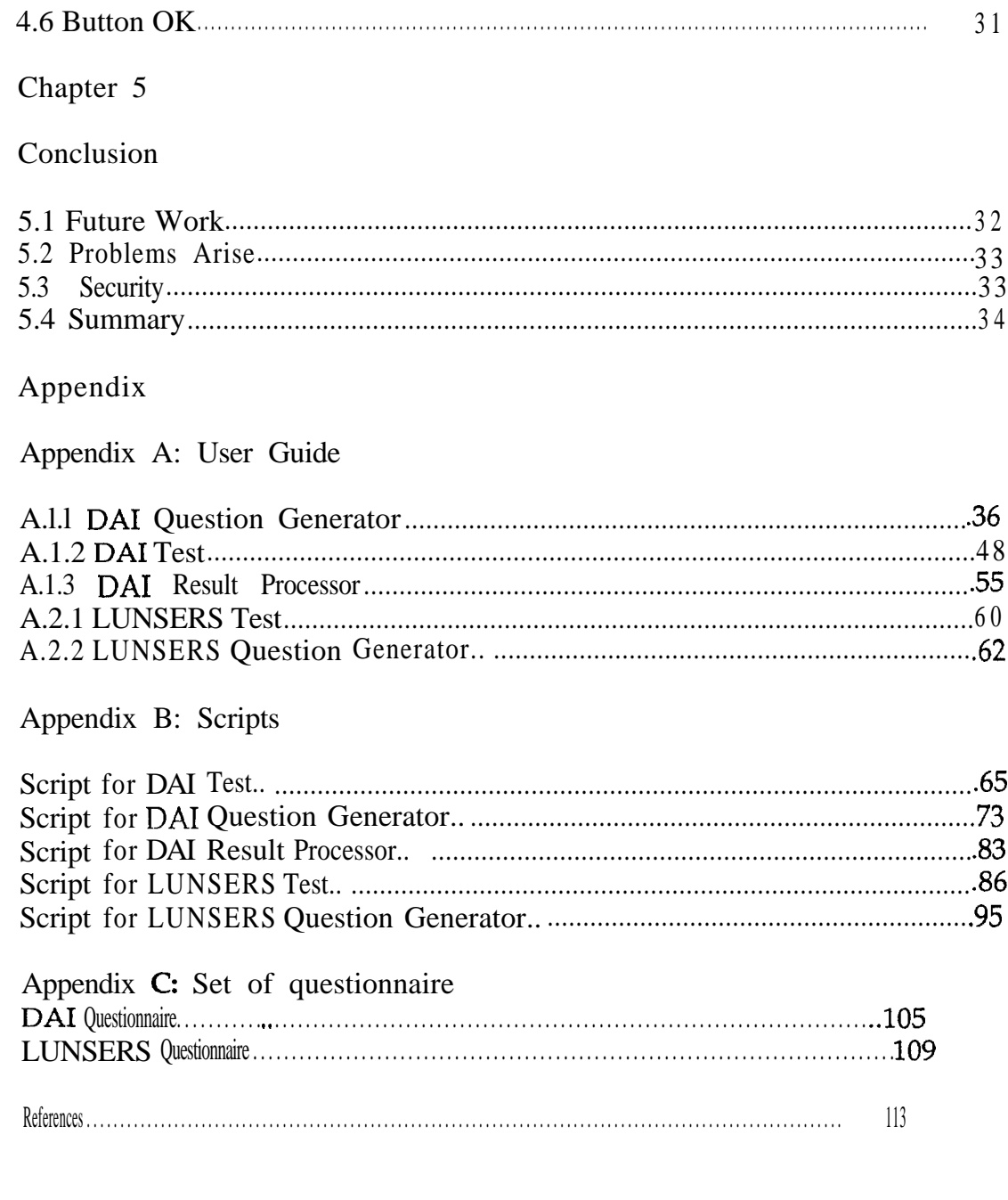

## **Chapter 1**

### **Introduction**

Since many years, survey which has been conducted will used questionnaire as one of the tool to get information from the responders. When computer technologies been improved from time to time, questionnaire which normally been used on paper also been adapted to be used on computer. But questionnaire using paper still popular because for a research or survey which need to be done in many areas and scattered everywhere, it is not suitable to use questionnaire on computer.

For example a mail survey questionnaire concerning CIS employment issues was sent to all AACSB accredited schools in the United States and Canada. The questionnaire were sent to the directors of the placement offices to get their feedback. (Bernander, A.C; et al., 1990). Questionnaire using computer suitable to be used when it been conducted in certain places which have been provided with the computer facilities for example a survey with a title "Expert System Approach to Assessment of Bleeding Predisposition in Tonsillectomy/Adenoidectomy Patients" was been conducted using the automated questionnaire to be completed by the patient (Pizzi, N.J; Gerrard, J.M., 1990). Other example for automated questionnaire is the questionnaire system which has been developed at The Foundation for Occupational Health Research and Development (Metodicum in Sweden) and has been in use for some years. They have been spread nation wide and to some extent even to other countries and used in more than 180,000 health and work environment examinations. Data from those questionnaires have been compiled and computerised. They have been gathered from different occupational categories and published as reports. (Ydreborg, B., 1990).

May be some people wondering whether this automated questionnaire can produce the same the result as questionnaire on paper. A research has been done to answer this question. An automated questionnaire has been proved to produce the same result because a research with a title "Can patients use an automated questionnaire to define their current health status ?" by Roizen -Micheal, et al said that normal questionnaire using paper can be replaced by an automated questionnaire and it give the same result. They developed a portable computer (HealthQuiz) with a single line of large pressure sensitive buttons with which patients could response to questions about their health histories. It was found that numerical health status derived from answers to the automated questionnaire was similar to numerical health status derived from physician after patient physician interview. (Roizen -Micheal, et al., 1992)

The project that I have done involved in converting questionnaire on paper into computer-based questionnaire. From the thesis written by Andrian Kimberley (1993) mentioned that on any questionnaire, there are generally two types of questionnaire:

# The contents of the thesis is for internal user only

#### **REFERENCES**

Andrian Kimberly (1993), "An Automated Questionnaire", Thesis

Benander, A. C; Benander, B. A; McIntyre, D. R. (1990), "CIS Graduates from AACSB Accredited Schools: The Employer's Perspective", *Journal of Computer Information Sysfems, 31, pp25-30* 

Blaye, A; Chambres, I? (1992), "HyperCard as a Psychological Research Tool Experiment Studies", *Hypermedia CourseWare: Structures of Communication and Intelligent Help, pp157-70* 

Dan Winkler, Scott Kamins (1990), "HyperTalk 2.0: The Book", Bantam Book, New York, USA

Ferrel, E.H; Cochran, E.M (1991), "HyperCard to Computerized Systems and Services: A Demonstration Project", Computer *in Libraries,* pp49-51

HyperCard systems version 2.2, "HyperCard Reference" and "HyperCard Tour".

Hoffman, -Ron; MacDonald, -John (1993), "Using HyperCard and Apple Events in a Network Environment: Collecting Data from Simultaneous Experimental Session", *Behaviour Research Method, Instrument and Computer*

Jennifer C. Day, Graham Wood, Mike Dewey and Richard P. Bentall (1995), "A Self-Rating Scale for Measuring Neuroleptic Side-Effects: Validation in a Group of Schizophrenic Patients", *British Journal of Psychiatry, 166,* pp650-653

Nelson, R.R (1992), "Using HyperCard for Content Analtsis", *Literary and Linguistic Computing,* 7, pp185-93

Pizzi, N. J; Gerrard, J.M (1990), "Expert System Approach to Assessments of Bleeding Predispositions in Tonsillectomy/Adenoidectomy Patients", *lnfernafional Journal of Pattern Recognition and Artificial Intelligence, 4,* ~~371-87

Roizen, -Micheal-F; Coalson, -Dennis; Hayward -Robert-S; Schmilter, John; et al (1992), " Can Patients Use an Automated Questionnaire to Define Their Current Health Status ?", Medical Care, 30, pp74-84

Takeya, M (1990), "Quantitative Analysis of Distribution Properties on Multi-choice Responses", *Electronics and Communications in Japan, Part* 3,73, pp64-74

Thomas P.Hogan, A.G Awad and Robin Eastwood (1983), "A Self-report Scale Predictive of Drug Compliance in Schizophrenics: Reliability and Discriminative Validity", Psychology *Medicine*, 13, pp177-183

Ydreborg, B (1990), "Questionnaire-based database on Occupations and Health Status", *Information Services and Use*, 10, pp47-51